**1**

Esta ACTIVIDAD DE CLASE deberá realizarse descargando los documentos *RDYN* incompletos correspondiente a este modelo, disponibles en la Guía Kindle denominada: "*[Virtual Technical](https://www.amazon.es/dp/B0CN56MY2J)  [Scale Models T-W&G. How to assemble \(CAD\) and simulate them \(CAE\)](https://www.amazon.es/dp/B0CN56MY2J)*". Deberás seleccionar el enlace correspondiente al número que se te ha asignado en la cuenta del material personalizado de la actividad *m1-a1a*.

Una vez completado, deberá subirse adecuadamente denominado a la cuenta de entrega personal, seleccionando el enlace correspondiente disponible en la Guía mencionada.

**m9-a20** - Kinematic Simulation of an "*Mechanism with Gears*" – **EngTa**

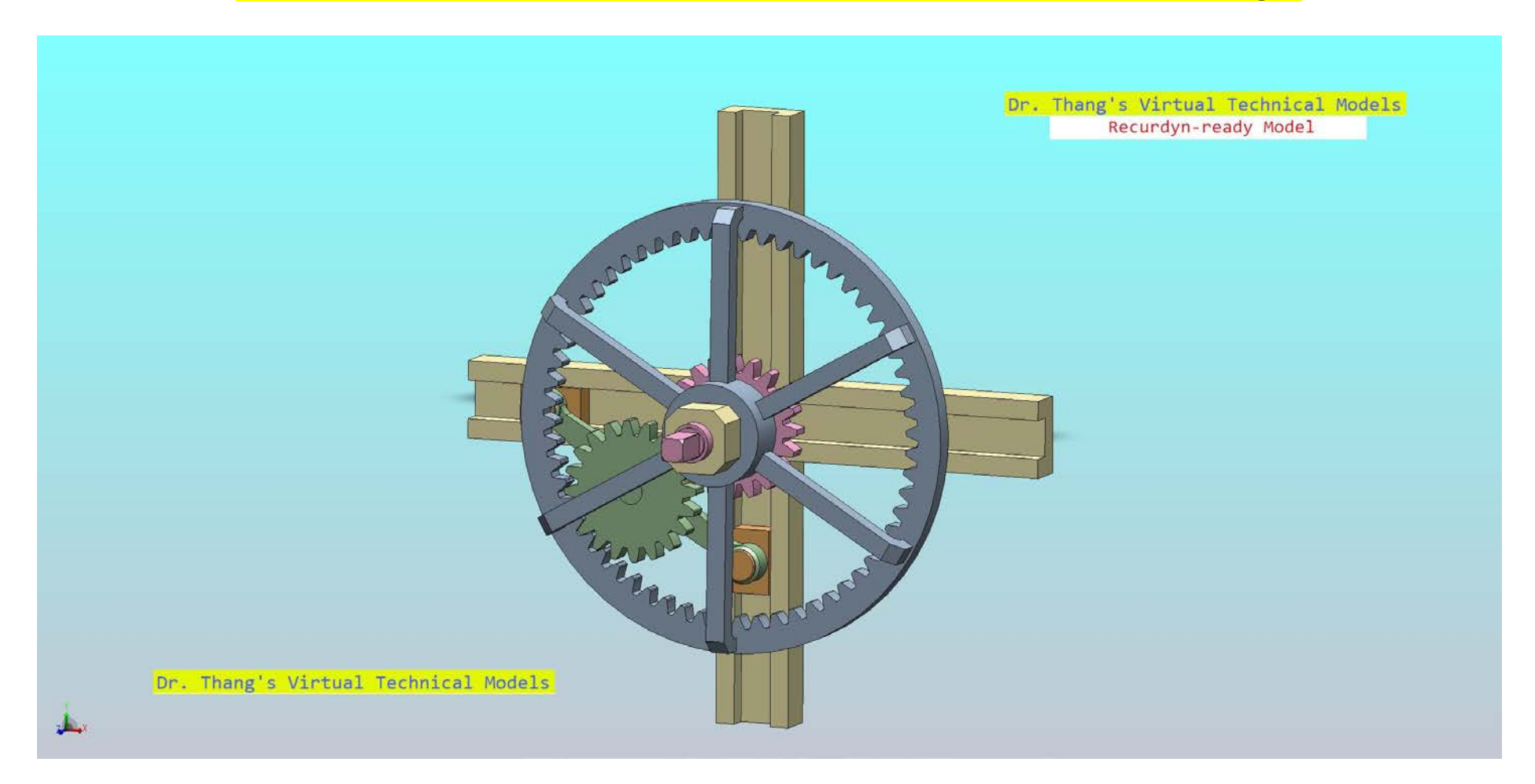